## 4.Gabsheimer Oldtimer-Tag

anlässlich der Gabsheimer Kerb laden wir alle Oldtimer-Liebhaber,

Kinder, Eltern und Freunde in unseren alten Ortskern ein. Wo: an einer der ältesten Schmieden Deutschlands Wann: am 17.Sept.2017 von 10.00 - 17.00 Uhr

Ausstellen können Sie alle Oldtimer (Kraftfahrzeuge älter als 30 Jahre) egal ob Fahrrad, Mofa, Traktor, Auto, Motorrad, Bus, LKW oder Arbeitsgeräte, ob restauriert oder im Originalzustand.

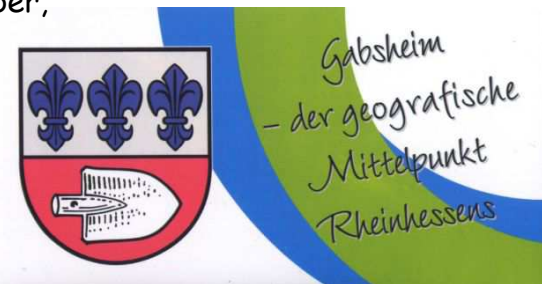

Natürlich dürfen Sie auch Ihre alte Schreibmaschine, Ihren Volksempfänger, Ihr Butterfass oder anderes technisches, historisches Gerät vorstellen. Auch Verkaufsstände sind möglich, bitte sprechen Sie uns an.

Wir wollen die historische Schmiede anheizen, Sattler- u. Stellmacher/Wagner Handwerk vorführen, die selbstfahrende Bandsäge starten und Sie können eine Dampfradio-Show und Keramikkunst-Ausstellung besuchen.

Und für die Kinder: mobile Zauberschmiede (jedes Kind schmiedet seinen Zauberstab mit Goldglanz & Juwelen), Bastelarbeiten mit Leder und Nieten, Hüpfburg, Schiffschaukel, Kinderschminken, Ponyreiten und vieles mehr.

Campen ist nach Anmeldung möglich, Samstagabend Life-Musik.

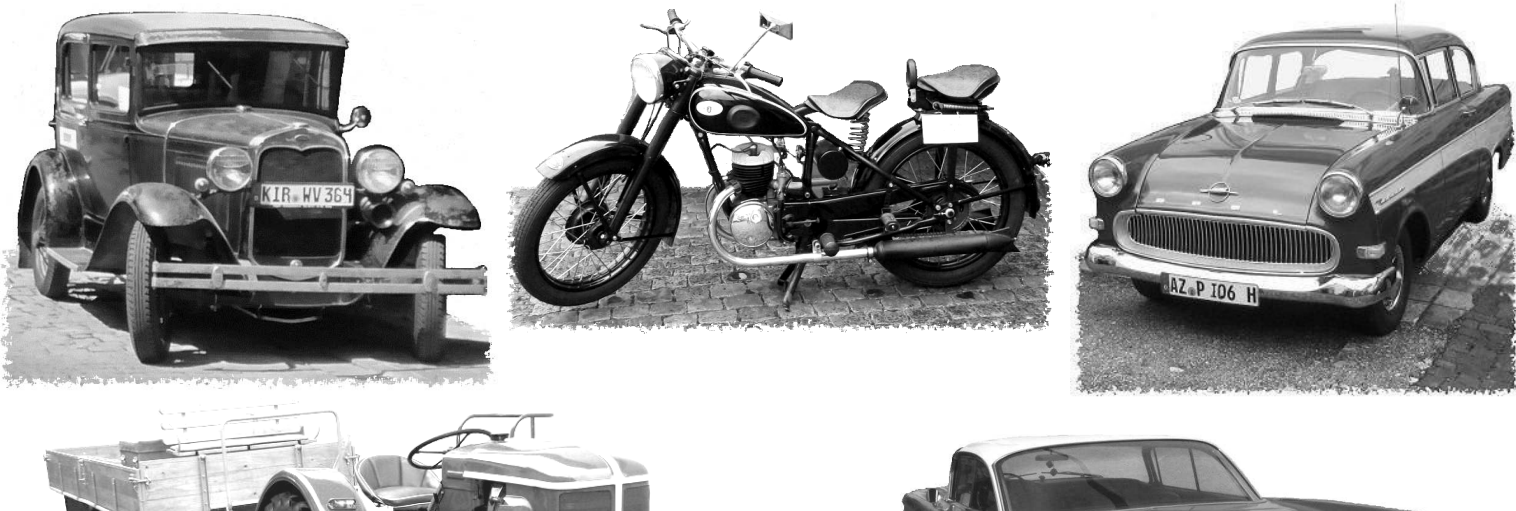

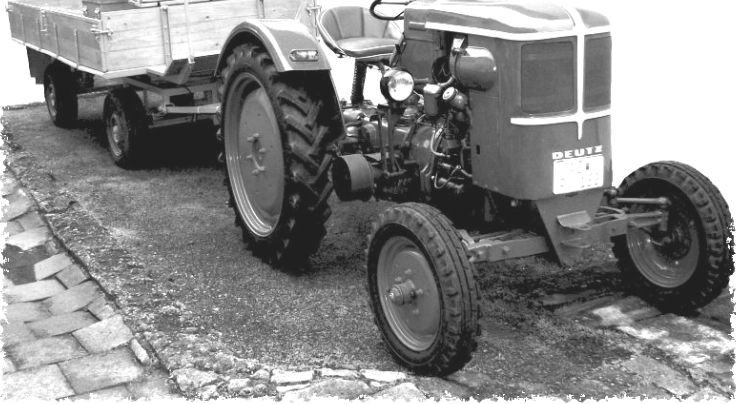

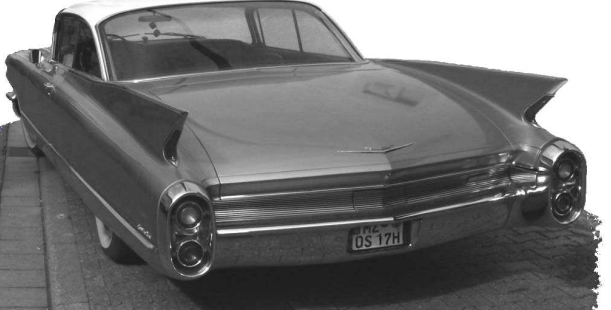

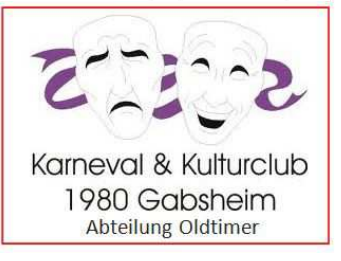

 Anmeldung, und für Fragen Tel 06732-62792 und Oldtimer@weingut-michel.net oder www.gabsheim.de